# **دليل البدء الرسيع**

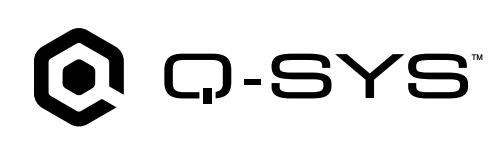

#### **Q-SYS Core 610 معالج**

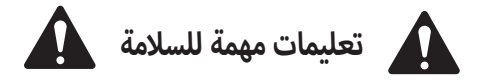

- يُرجى قراءة هذه التعليمات والاحتفاظ بنسخة منها للرجوع إليها مستقبلًا. يجب اتباع كل هذه التعليمات والتحذيرات والانتباه لها بدقة بالغة. يجب تركيب الجهاز وفق التعليمات فقط. . ي
	- 2. لا يجوز استخدام هذا الجهاز، أو غمره، في الماء أو السوائل أو بالقرب منهما. ف
	- 3. يجب تنظيف الجهاز باستخدام قطعة قماش جافة فقط. لا يجوز استخدام المنظَّفات أو المطهِّرات أو الأبخرة ذات الهباء الجوي مباشرةً على الجهاز أو بالقرب منه أو فيه.
		- 4. لا يجوز تركيب الجهاز بالقرب من مصادر الحرارة، مثل أجهزة التدفئة التدفئة المركزية، أو المواقد أو الأجهزة الأخرى (بما في ذلك مضخمات الصوت). ف
			- 5. يجب إحالة جميع أعمال الصيانة إلى موظفي صيانة مُؤهلين.
			- 6. ينبغي اتباع كل القوانين المحلية المعمول بها. ينبغي استشارة مهندس محترف مرخَّص له عند التخطيط لتركيب المعدات لضمان تحقق الامتثال.

#### **إ الصيانة واإلصالح**

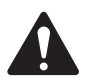

<mark>تحذير</mark>: تتطلب التكنولوجيا المتطورة، مثل استخدام المواد الحديثة والإلكترونيات عالية القدرة، طرق صلتح الماسلوبين التهاز لتلف إضافي للقد عرض الجهاز لتلف إضافي و/أو ف يد .<br>إصابات للأشخاص و/أو نشوء أخطار إضافية متعلقة بالسلامة، ينبغي أن يقوم موقع صيانة معتمد من QSC أو موزع دولي معتمد لمنتجات QSC بجميع أعمال الصيانة أو الإصلاح المجراة على الجهاز. شركة QSC غير مسؤولة عن أي إصابة أو ضرر أو تلفيات ذات صلة تنشأ نتيجة عدم قيام العميل أو مالك الجهاز أو مستخدمه بتيسير إجراء تلك الإصلاحات.

#### **نظرة عامة**

يُعد Q-SYS الجيل التالي من معالجة Q-SYS، حيث يجمع بين نظم تشغيل Q-SYS مع خادم Dell COTS من الفئة المخصصة للشركات لتقديم حل متعلق بالصوت والفيديو والتحكم يتسمر بالمرونة والقابلية للتطوير من أجل مجموعة ضخمة من التطبيقات والاستخدامات كبيرة الحجم. وهو معالج صوت وفيديو وتحكمر (AV&C) متصل بالشبكة بالكامل، مما يسمح لك المعالجة المركزية أك� ث مالءمة لالستخدام. ُعد األ لعدة مساحات أو مناطق أثناء توزيع دخل/خرج شبكة مما ي

### **المراجع**

**جهاز خادم Dell** — للحصول على معلومات إضافية بشأن مواصفات الجهاز، أو الامتثال للوائح التنظيمية، أو وحدة التحكم في الوصول عن بُعد (iDRAC)، يُرجى زيارة موقع ويب خادم Dell على ف .dell.com/servers

**مواصفات وبرنامج Q-SYS —** للحصول على معلومات إضافية بشأن Q-SYS Core 610 والمواصفات الأخرى لميزات البرنامج، وبرنامج Q-SYS Designer، ومنتجات وحلول Q-SYS الأخرى، يُرجى زيارة أ.visit qsys.com

**بوابة المساعدة الذاتية** —يمكنك قراءة مقالات ومناقشات القاعدة المعرفية، وتزيل البرمجيات والبرامج الثابتة، وعرض مقاطع الفيديو التدريبية والوثائق المتعلقة بالمنتجات، وإنشاء حالات دع*م* على .qscprod.force.com/selfhelpportal/s

**دعم العملاء** —راجع صفحة "تواصل معنا" (Contact Us) الموجودة في الموقع الإلكتروني لـ Q-SYS للحصول على الدعم الفني وخدمة العملاء، بما في ذلك أرقام الهواتف وساعات العمل. يمكنك ف ف .qsys.com/contact-us إىل الذهاب

**الضمان** — للحصول على نسخة من ضمان QSC المحدود، يمكنك الذهاب إلى qsys.com/support/warranty-statement.

TD-001671-07-B

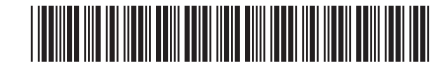

## خصائص اللوحة الأمامية

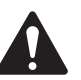

.<br>**تنبيه!**: يتم إرفاق اللوحة الأمامية بشكل منفصلٍ في الصندوق ويجب تثبيتها لمراقبة التمهيد ورسائل الحاقة التمام العاقة، تعرض شاشة LCD رسالة بدء التشغيل جارٍ (Initializing) ف مدة دقيقة واحدة تقريبًا. لا تعمل أي مؤشرات أو أُصوات أخرى خلال هذا الوقت. يبلغ إجمالي وقت التمهيد بعد دورة الطاقة 4 دقائق العمليات إعادة التشغيل اللاحقة)، وفي ذلك الوقت يمكن اكتشاف 610 Core في QDS. ف ف

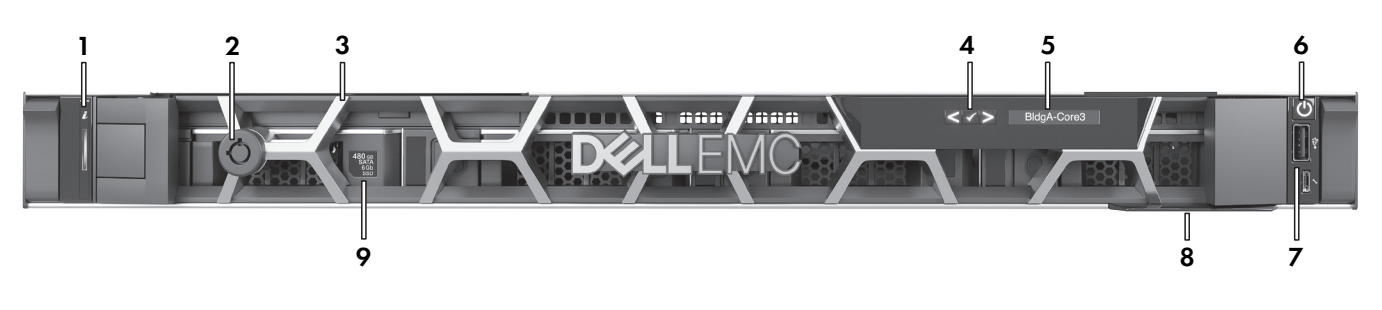

- **. مؤشر الحالة والمعرِّف** ممكَّن عبر برنامج Q-SYS Designer
	- **. قفل دائري خارجي**
	- 3. قفل خارجي نشط قابل للإزالة
		- **ي . LCD أزرار التنقل � ف**
- **. LCD** تعرض اسم المعالج Core SYS-Q والحالة وتنبيهات السالمة.
- **. زر التشغيل**
- **7. منفذ USB** غير مدعوم
- **بطاقة المعلومات** تتضمن الرقم التسلس ييل  **.** للمنتج ومعلومات جهة اتصال دعم SYS-Q
- **. ِّ مشغل وسائط SYS-Q** واحد بحجم 2.5 بوصة، سعة 480 ِّ جيجابايت، مشغل أقراص ذو حالة صلبة (SSD) سعة 6 جيجابايت SATA. المحركات الإضافية غير مدعومة.

### **خصائص اللوحة الخلفية**

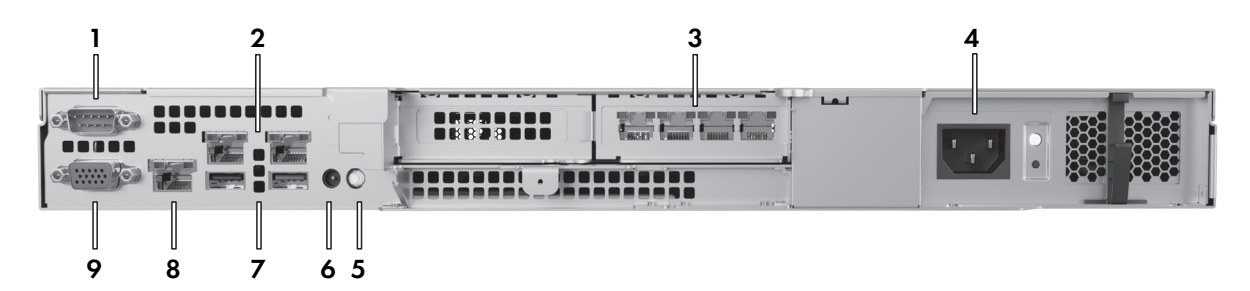

- أ**. الاتصالات التسلسلية RS232 (قابس DE-9) –** للاتصال بالأجهزة التسلسلية
	- **2. منافذ LAN ثابتة في الجهاز** غير مدعومة **ف**
- 3. **منافذ (RJ45, 1000 وSYS LAN A** م<mark>يجابت في الثانية</mark> من اليسار إلى اليمين: AUX B ،AUX A ،LAN B ،LAN A **ف**
	- **. وحدة إمداد بالطاقة** 450 **(PSU (**وات
	- **ر المعرِّف والمؤش** اضغط عليه لتحديد هوية الجهاز في برنامج Q-SYS Designer ف
		- **. مقبسCMA** لالتصال بذراع إدارة الكابل
			- **. منافذ USB** ي –غ� مدعومة
	- ُعد إىل iDRAC:  **. منفذ مخصص لـ (45RJ (iDRAC** للوصول عن ب عنوان IP الافتراضي = ،192.168.0.120 اسم المستخدم الافتراضي = root، كلمة المرور الافتراضية = calvin<br>-

#### **. إخراج فيديو VGA( مقبس 15HD )**ي – غ� مدعوم

© QSC, LLC 2023 جميع الحقوق محفوظة. إن QSC وشعار Q-SYS-Q هي علامات تجارية مسجلة لشركة QSC, LLC ومكتب براءات الاختراع والعلامات التجارية بالولايات المتحدة وفي دول أخرى. قد تكون براءات الاختراع سارية بالولايات المتحدة و ف ل من المساحي .<br>أو قيد الحصول على موافقة. جميع العلامات التجارية الأخرى هي ملك لأصحابها المعنيين. أ

> qsys.com/patents qsys.com/trademarks